# Web Caster V110 改訂表

#### 添付品の内容を一部改訂することになりましたのでお知らせします。以下の内容に差しかえてお読みくださ るよう、お願いします。

### Web Caster V110 クイックインストールガイド

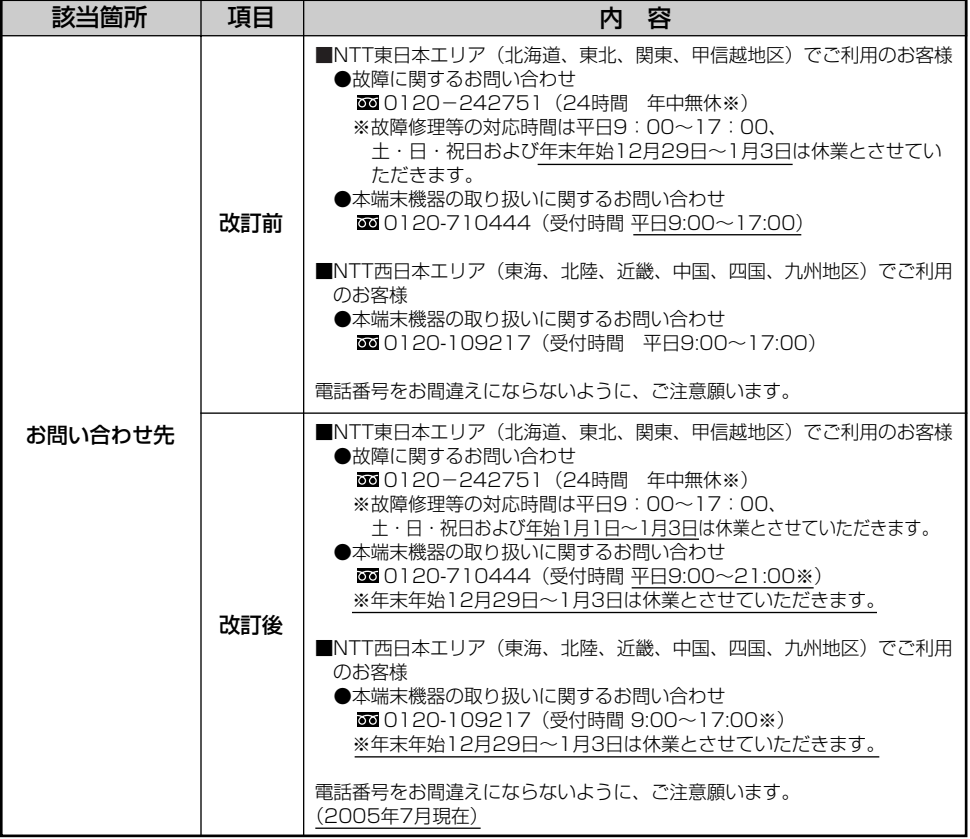

#### Web Caster V110 取扱説明書

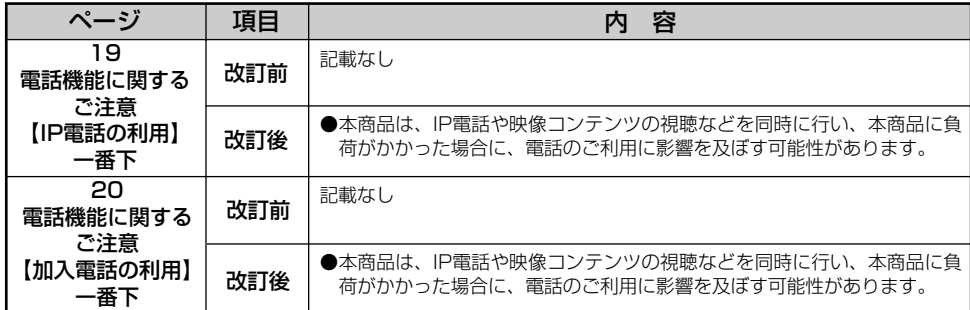

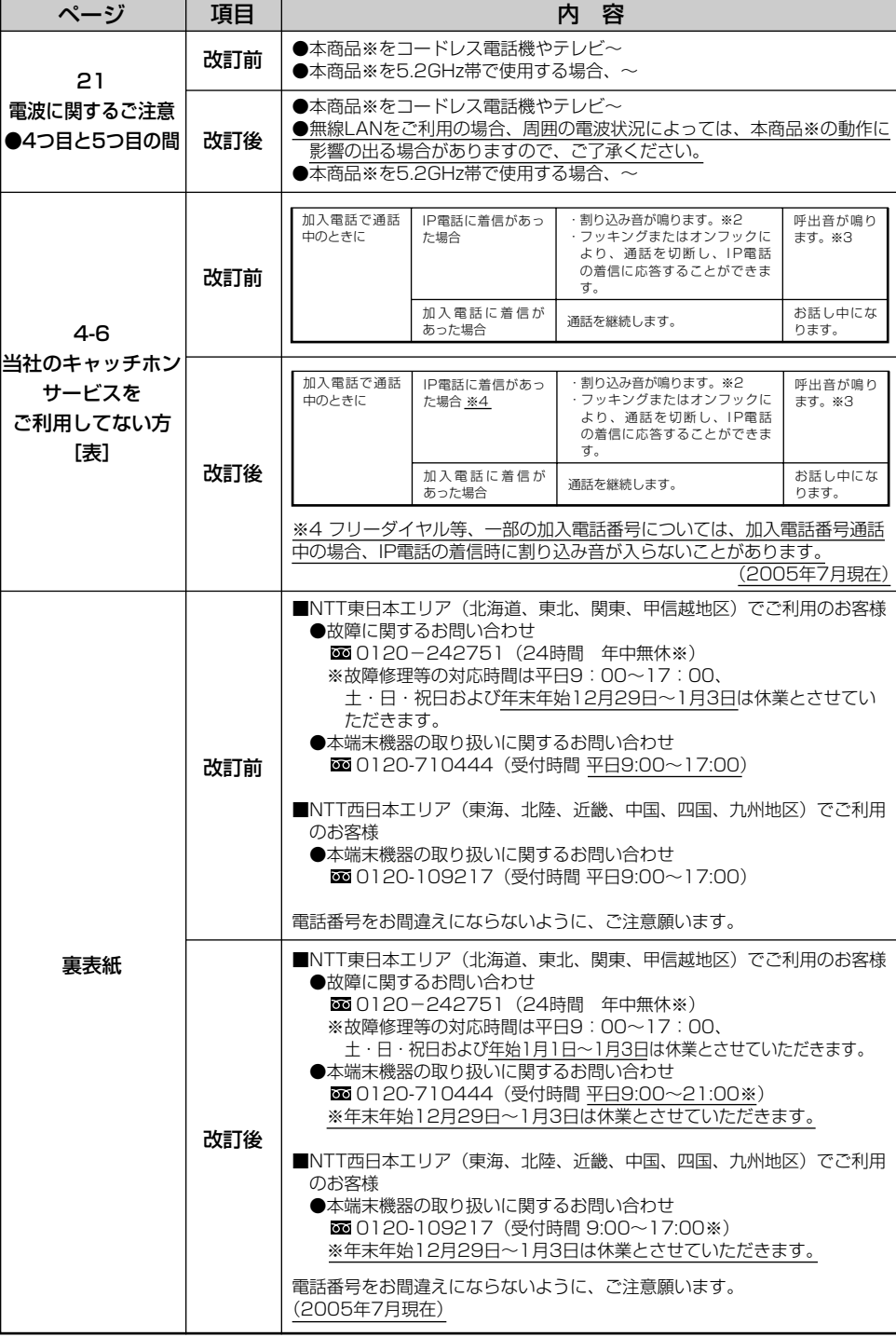

## Web Caster V110 専用CD-ROM (詳細取扱説明書)

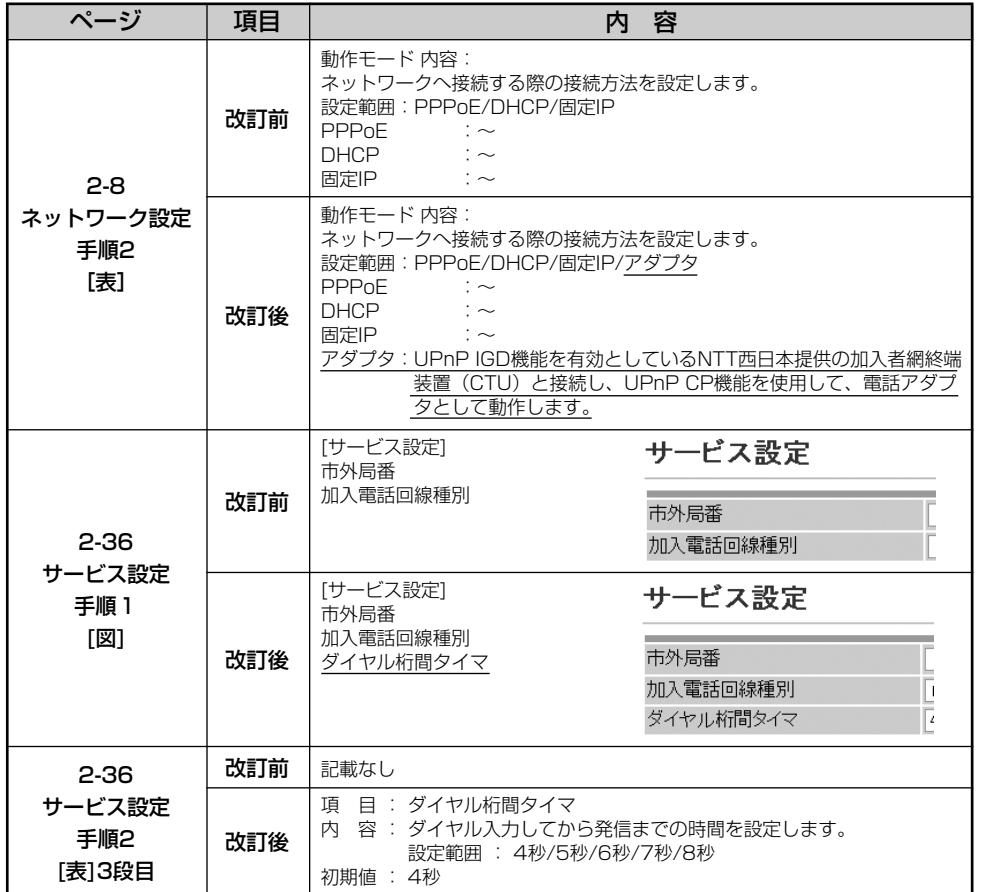

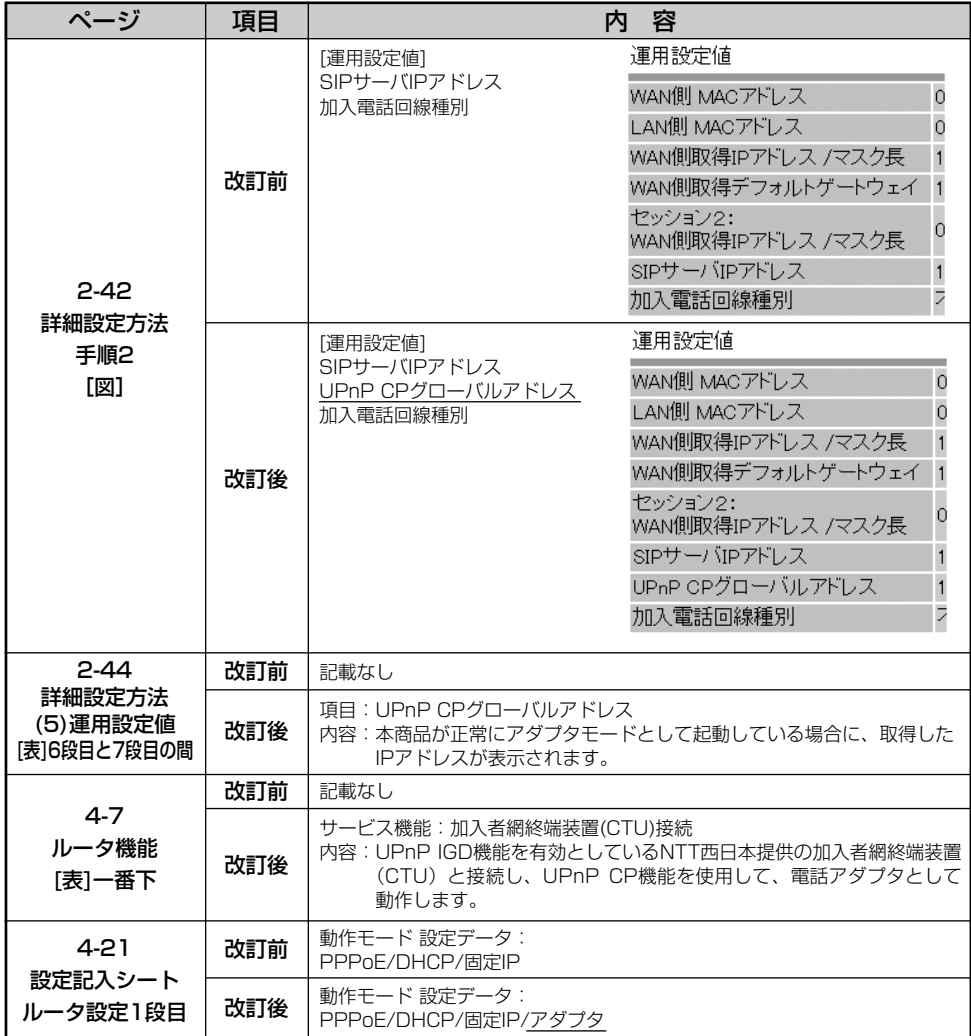